## CSE 401 – Compilers

#### Running MiniJava Basic Code Generation and Bootstrapping Hal PerkinsAutumn 2010

## Agenda

- $\mathbb{R}^3$ **Enough to get a working project** 
	- Assembler source file format
	- **Interfacing with the bootstrap program &** outside world
	- **A** basic code generation strategy

### What We Need

- $\mathbb{R}^3$ ■ To run a MiniJava program:
	- **Space needs to be allocated for a stack** and a heap
	- **ESP** and EBP need to have sensible initial values
	- We need some way to allocate storage and communicate with the outside world

## Bootstrapping from C

- $\overline{\phantom{a}}$  Idea: Start execution in a small main function written in C
- C main calls the compiled MiniJava main method using standard C linkage
	- **.** Compiled code is all in the assembly language file
- **MiniJava's main executes from there**
- Compiled code can call back to other functions included in the same C file (malloc, print, ...)
	- Add to this file if you like
		- Sometimes easier for generated code to call an external function than producing the whole thing in-line

## Bootstrap Program Sketch

 $\#$ include  $\lt$ stdio.h $>$ extern void asm\_main();  $\prime^*$  compiled code  $\prime$ /\* execute compiled program \*/ int main() {  $asm\_main()$ ; return  $0;$  } /\* write x to standard output \*/ void put(int x) { printf("...", x); } /\* return a pointer to a block of memory with at least n bytes (or null if insufficient memory available) \*/ void\* runtimealloc(int n) { return malloc(n); }

П Actual code is file boot.c linked from codegen project page

## GNU Assembler File Format

 $\mathbf{r}$ Here is a skeleton for the .asm file to be produced by MiniJava compilers (gnu assembler format)

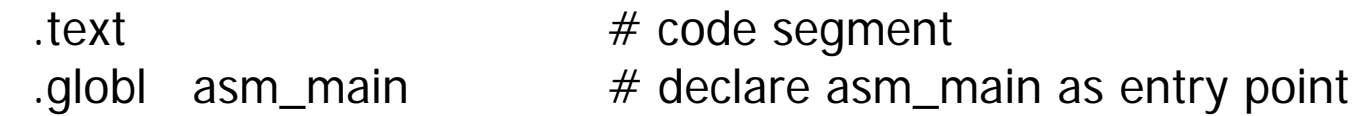

asm\_main:

# main program starts execution here

…

 $data$   $\#$  data segment # generated method tables & static data …# repeat .text/.data as needed

## Intel vs. GNU Syntax

 The GNU assembler uses AT&T syntax for historical reasons. Main differences:

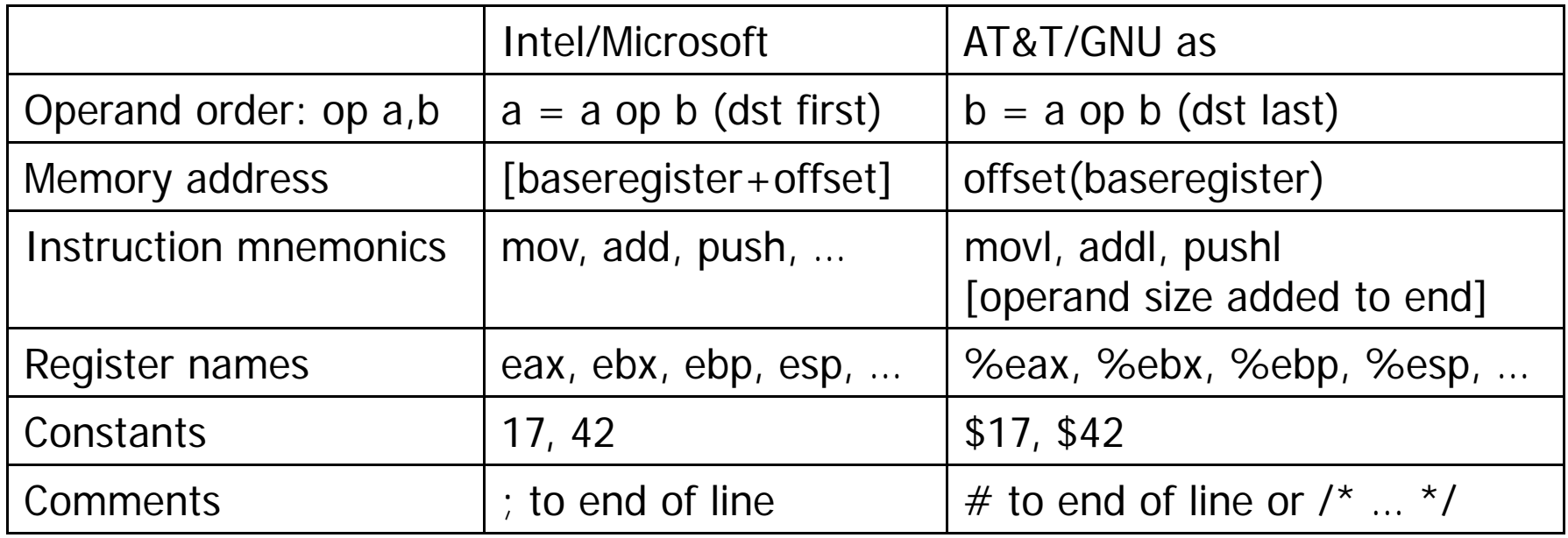

## Main Program Label

- $\mathbb{R}^3$ ■ Compiler needs special handling for the static main method label
	- **Label declared extern in C bootstrap** program must match .globl label in the compiler-generates assembly file
	- "asm\_main" used in starter code
		- Can't be "main". Why not?
			- Hint: Where is the "real" main function?

## External Names (technicality)

- F.  $\blacksquare$  In linux an external symbol is used as-is
- **In Windows and Intel OS X, the** convention is that an external symbol xyzzy appears in the asm code as \_xyzzy<br>(leading underscore – avoids name clashes<br>with opcodes)
- $\Box$ **Adapt to whatever environment you're** using
	- П But what you turn in needs to run on attu (x86 32-bit linux)

## System.out.println(exp)

#### $\mathbb{R}^3$ **Exaluate exp, then call the external put** function in boot.c (which calls printf)

<compile exp; result in eax>

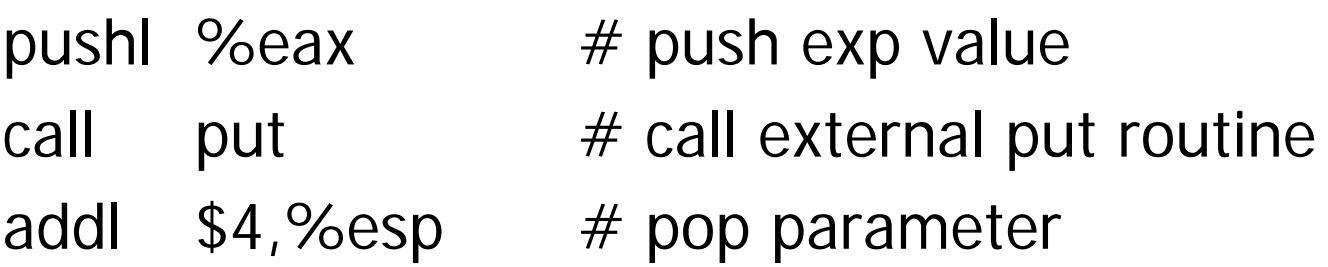

More sample code in demo.s file linked from assignment

11/21/2010 © 2002-10 Hal Perkins & UW CSE M-10

## Compiler Code Generation

- **Suggestion: isolate the actual compiler output** (print) operations in a handful of routines
	- **Modularity & saves some typing**
	- **Possibilities** 
		- // write code string s to .asm output
			- void gen(String s) { … }
		- // write "op src,dst" to .asm output
			- void genbin(String op, String src, String dst) { … }
		- // write label L to .asm output as "L:"
			- void genLabel(String L) { … }
	- A handful of these methods should do it

# A Simple Code Generation **Strategy**

- $\Box$ ■ Goal: quick 'n dirty correct code, improve later if time
- $\Box$ **Traverse AST primarily in execution order** and emit code during the traversal
	- **Nay need to control the traversal from inside** the visitor methods, or have both bottom-up and top-down visitors
- ■ Treat the x86 as a 1-register stack machine for now

### x86 as a Stack Machine

- Idea: Use x86 stack for expression evaluation with eax as the "top" of the stack
- **Invariant: Whenever an expression (or part of one)** is evaluated at runtime, the result winds up in eax
- **If a value needs to be preserved while evaluating** another expression, push eax, evaluate, then pop
	- **Remember: always pop what you push**
	- Will produce lots of redundant, but correct, code
- Examples below follow code shape examples, but with approximate gnu syntax – fix up as needed

Example: Generate Code for Constants and Identifiers

 $\mathbb{R}^3$ **Integer constants, say 17** gen(movl \$17,%eax)

leaves value in eax

#### **Nariables (whether int, boolean, or** reference type)

gen(movl var-offset(base-register),%eax)

## Example: Generate Code for  $exp1 + exp1$

- $\blacksquare$  Visit exp1
	- m. generates code to evaluate exp1 and put result in eax
- $\mathcal{L}_{\mathcal{A}}$  gen(pushl %eax)
	- ▉ generate a push instruction to save exp1 value
- $\blacksquare$  Visit exp2
	- П generates code for exp2; result in eax
- $\blacksquare$  gen(popl %edx)
	- П pop left argument exp1 into edx; cleans up stack
- $\blacksquare$  gen(addl %edx,%eax)
	- П perform the addition; result in eax

## Example:  $var = exp$ ; (1)

#### $\mathbb{R}^3$ **Assuming that var is a local variable**

- **u** visit node for exp
	- Generates code that leaves the result of evaluating exp in eax
- **gen(movl %eax,variable-offset(%ebp))**

## Example:  $var = exp$ ; (2)

- **If var is a more complex expression** (object or array reference, for example)
	- visit var
		- evaluate lhs var expression; result in eax
	- **gen(pushl %eax)** 
		- push reference to variable or object containing variable onto stack
	- visit exp
	- **gen(popl %edx)**
	- gen(movl %eax,appropriate\_offset(%edx) )

# Example: Generate Code for obj.f $(e_1,e_2,...e_n)$

- $\blacksquare$  Visit  $\boldsymbol{\mathsf{e}}_{\mathsf{n}}$ 
	- **Laxes argument in eax**
- **g**en(push eax)
- П **.** ... Repeat until all arguments pushed  $e_{n-1}$ , ...,  $e_2$ ,  $e_1$
- Visit obj
	- **E** leaves reference to object in eax
	- Note: this isn't quite right if evaluating obj has side effects ignore for simplicity for our purposes
- gen(movl %eax,%ecx)
	- copy "this" pointer to ecx
- generate code to load method table pointer
- generate call instruction with indirect jump
- gen(add \$numberOfBytesOfArguments,%esp)
	- **Pop arguments**

## Example: Method Definitions

- **Generate label for method** 
	- Classname\$methodname:
- $\mathbb{R}^3$ ■ Generate method prologue
	- **push ebp, copy esp to ebp, subtract from** esp to allocate local stack frame
- **Nisit statements in order** 
	- **Method epilogue will be generated as part** of each return statement (next)

## Example: return exp;

- $\mathbb{R}^3$ **Nisit exp; leaves result in eax where it** should be
- $\mathbb{R}^3$ ■ Generate method epilogue to unwind the stack frame; end with ret instruction

## Control Flow: Unique Labels

- $\mathbb{R}^3$ ■ Needed: a String-valued method that returns a different label each time it is called (e.g., L1, L2, L3, …, L42, …)
	- **DET Variation: a set of methods that generate** different kinds of labels for different constructs (can really help readability of the generated code)
		- (while1, while2, while3, …; if1, if2, …; else1, else2, …; fi1, fi2, … .)

## Control Flow: Tests

- $\mathbb{R}^3$ **Recall the context for compiling a** boolean expression:
	- **Jump target**
	- **.** Whether to jump if true or false
- $\mathbb{R}^3$ ■ So visitor for a boolean expression needs this information from parent node if it is to be exploited

## Example: while(exp) body

- $\mathbb{R}^3$ **Assuming we want the test at the** bottom of the generated loop…
	- **gen(jmp testLabel)** (use unique labels)
	- gen(bodyLabel:)
	- visit body
	- **gen(testLabel:)**
	- **Data:** visit exp (condition) with target=bodyLabel and sense="jump if true"

## Example exp1 < exp2

- F Similar to other binary operators
- $\mathbb{R}^2$  Difference: context is a target label and whether to jump if true or false; other binary ops have no context
- Code:
	- visit exp1
	- П gen(pushl %eax)
	- visit exp2
	- **gen(popl %edx)**
	- gen(cmp %edx,%eax)
	- **gen(condjump targetLabel)** 
		- appropriate conditional jump depends on sense of test

## Boolean Operators

- $\mathbb{R}^3$ ■ && and ||
	- **Example 20 Feate label needed to skip around second** operand when appropriate
	- **Generate subexpressions with appropriate** target labels and conditions
- $\mathbb{R}^3$  $\blacksquare$  !exp
	- Generate exp with same target label, but reverse the sense of the condition

## Join Points

- $\mathbb{R}^2$  Loops and conditional statements have join points where execution paths merge
- **Generated code must ensure that machine state will** be consistent regardless of which path is taken to reach a join point
	- i.e., the paths through an if-else statement must not leave a different number of bytes pushed onto the stack
	- Ξ If we want a particular value in a particular register at a join point, both paths must put it there, or we need to generate additional code to get value in the right register
- With a simple 1-accumulator model of code generation, this should generally be true without needing extra work; with better use of registers this becomes an issue

## And That's It…

- $\mathbb{R}^3$ ■ We've now got enough on the table to complete the compiler project
- $\mathbb{R}^3$ ■ Coming Attractions – production compilers
	- **Back end (instruction selection and** scheduling, register allocation)
	- **Middle (optimizations)**
	- **Suggestions? What do you want to see?**